## **Innhold**

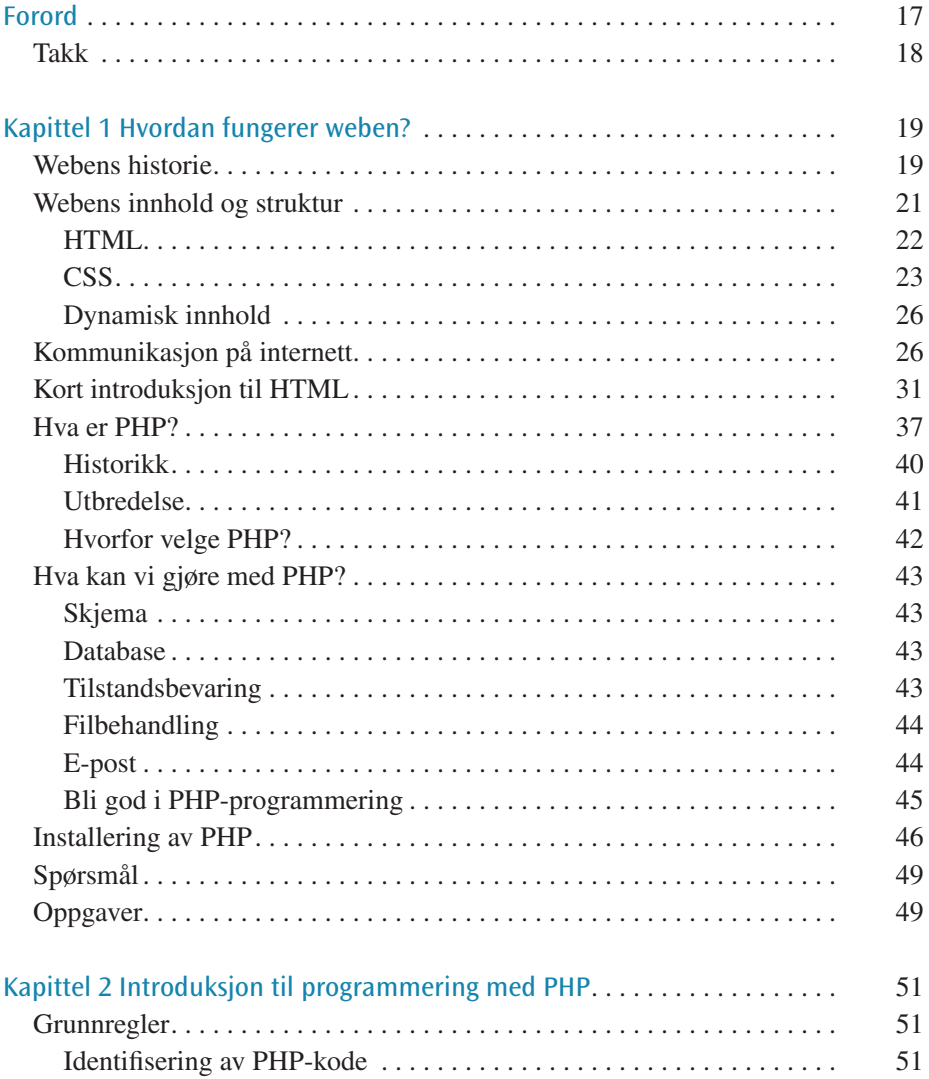

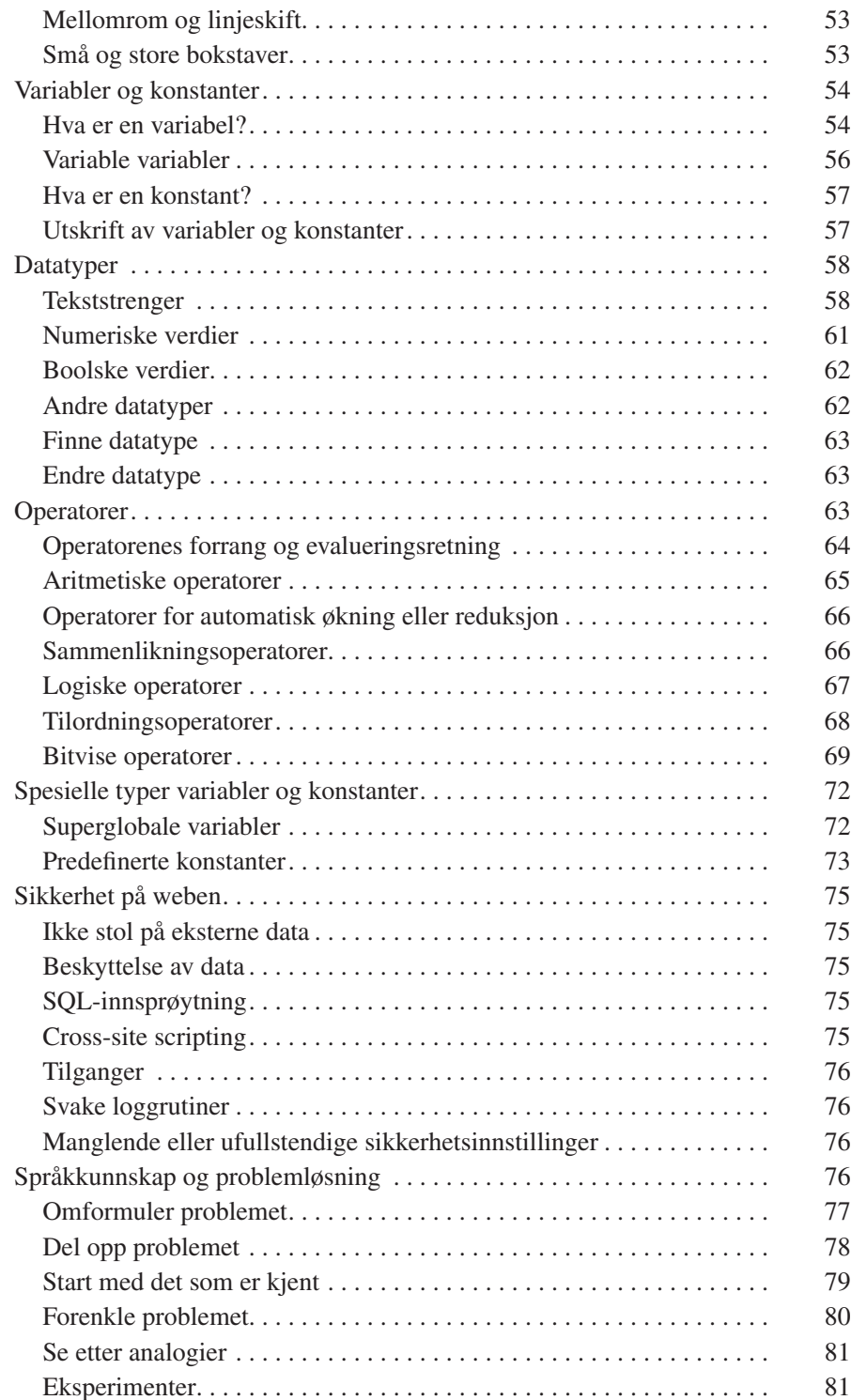

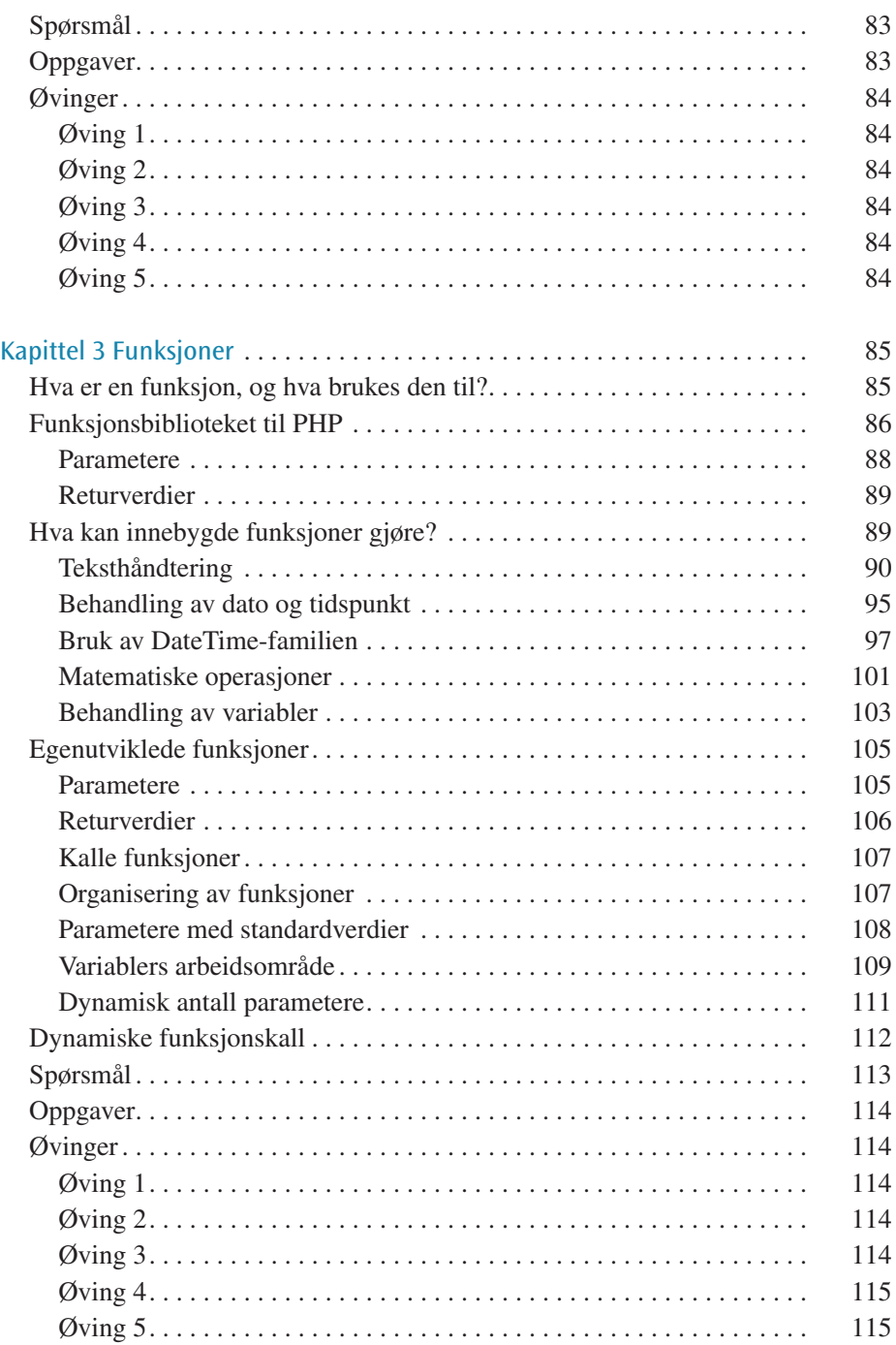

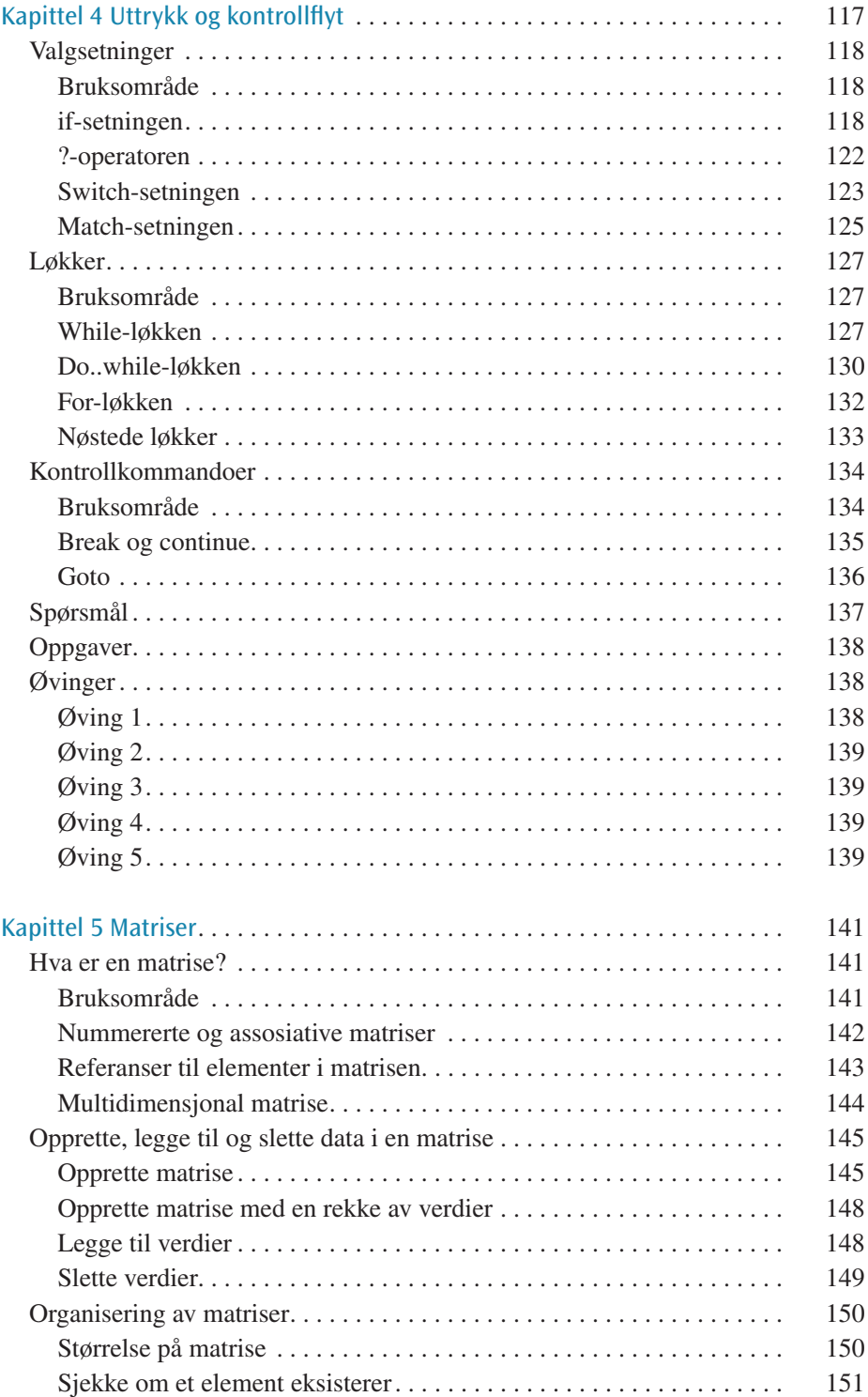

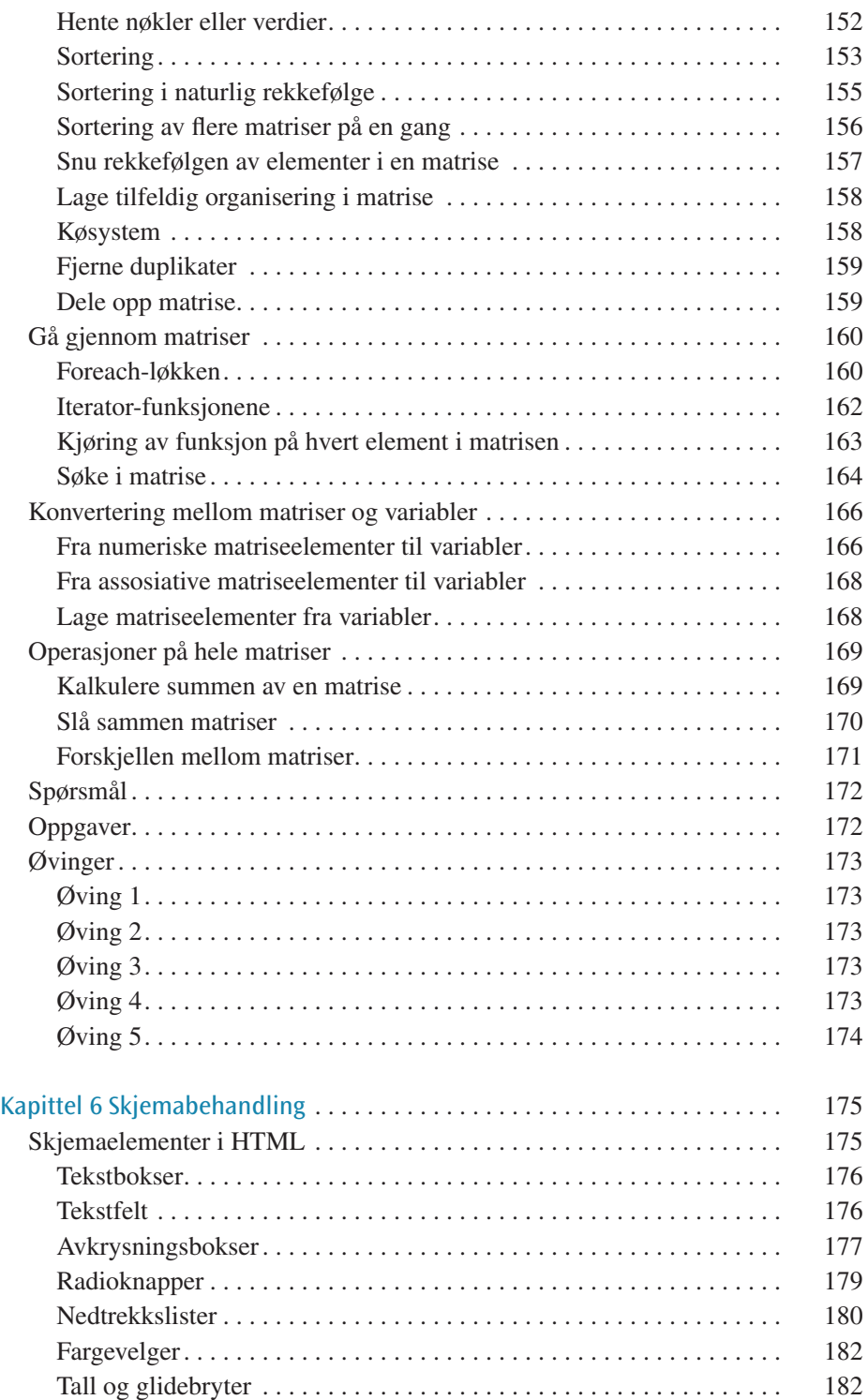

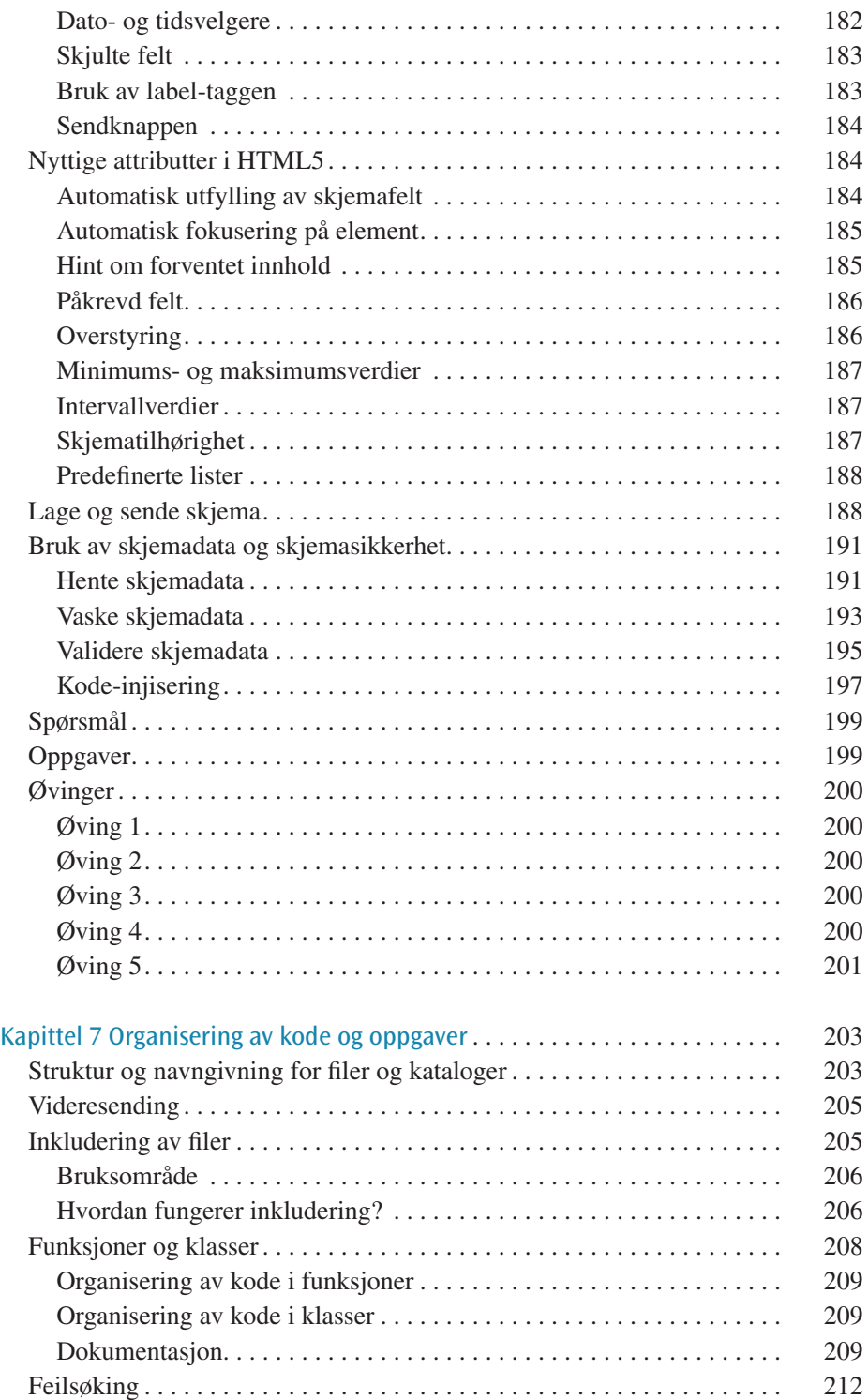

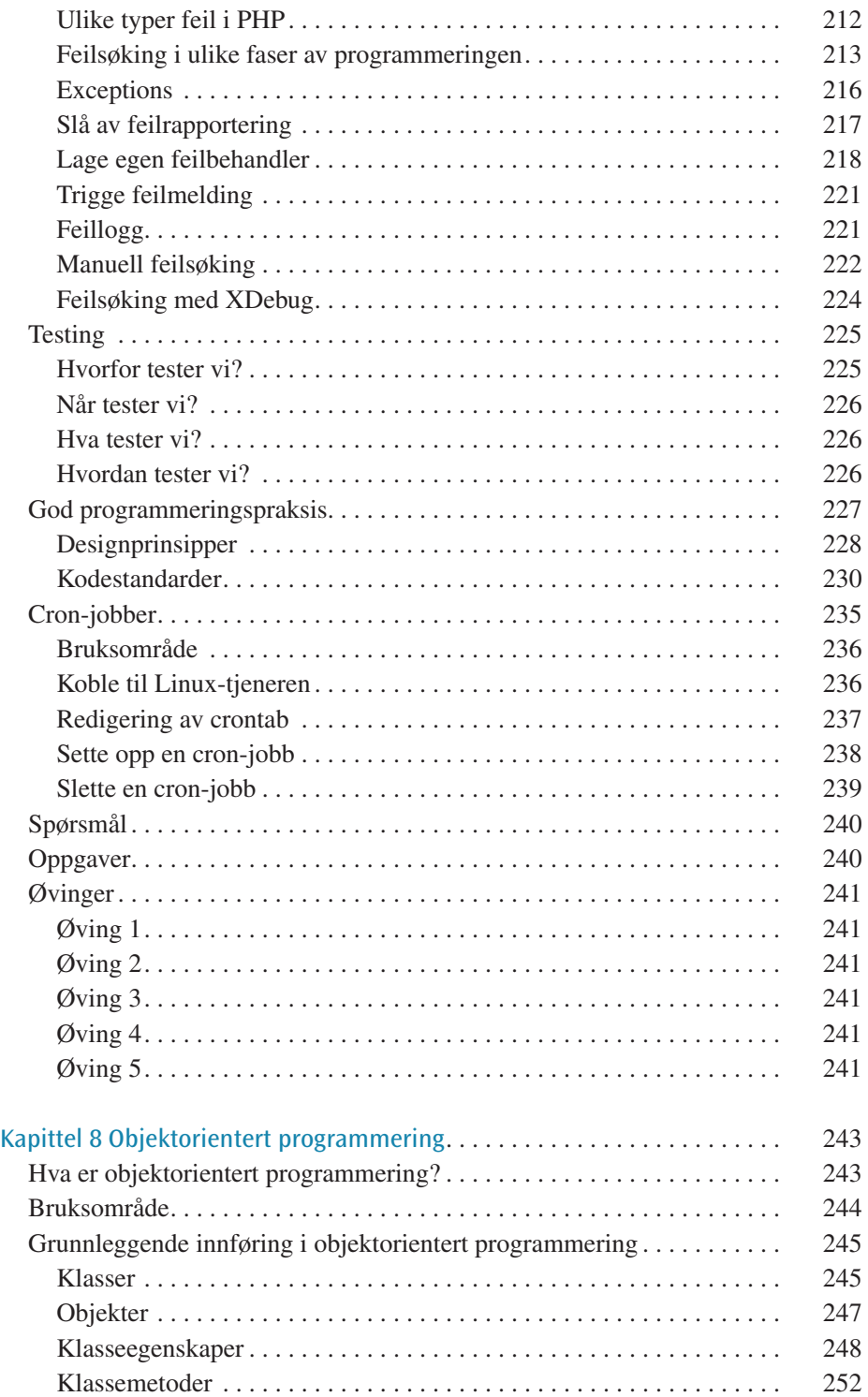

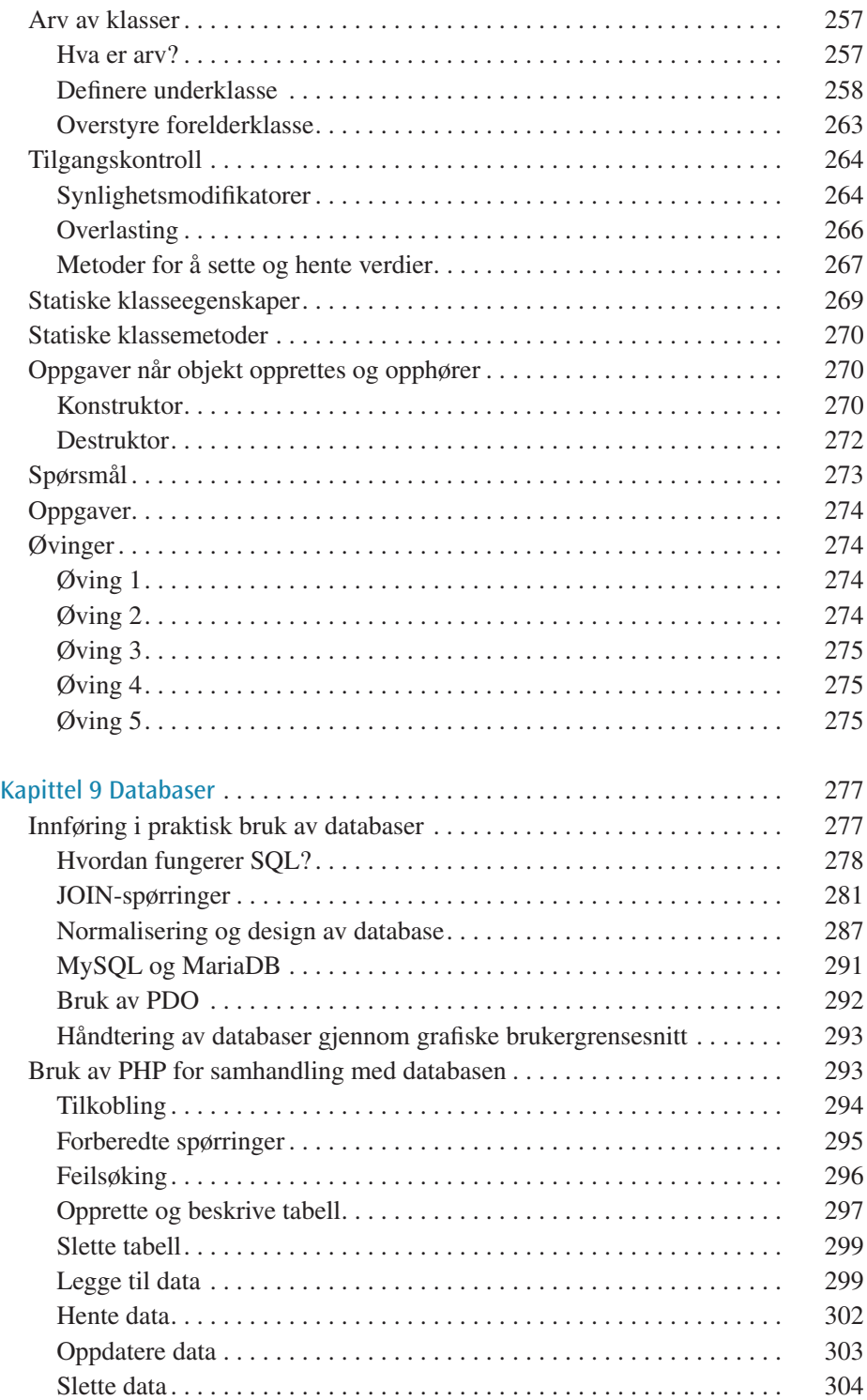

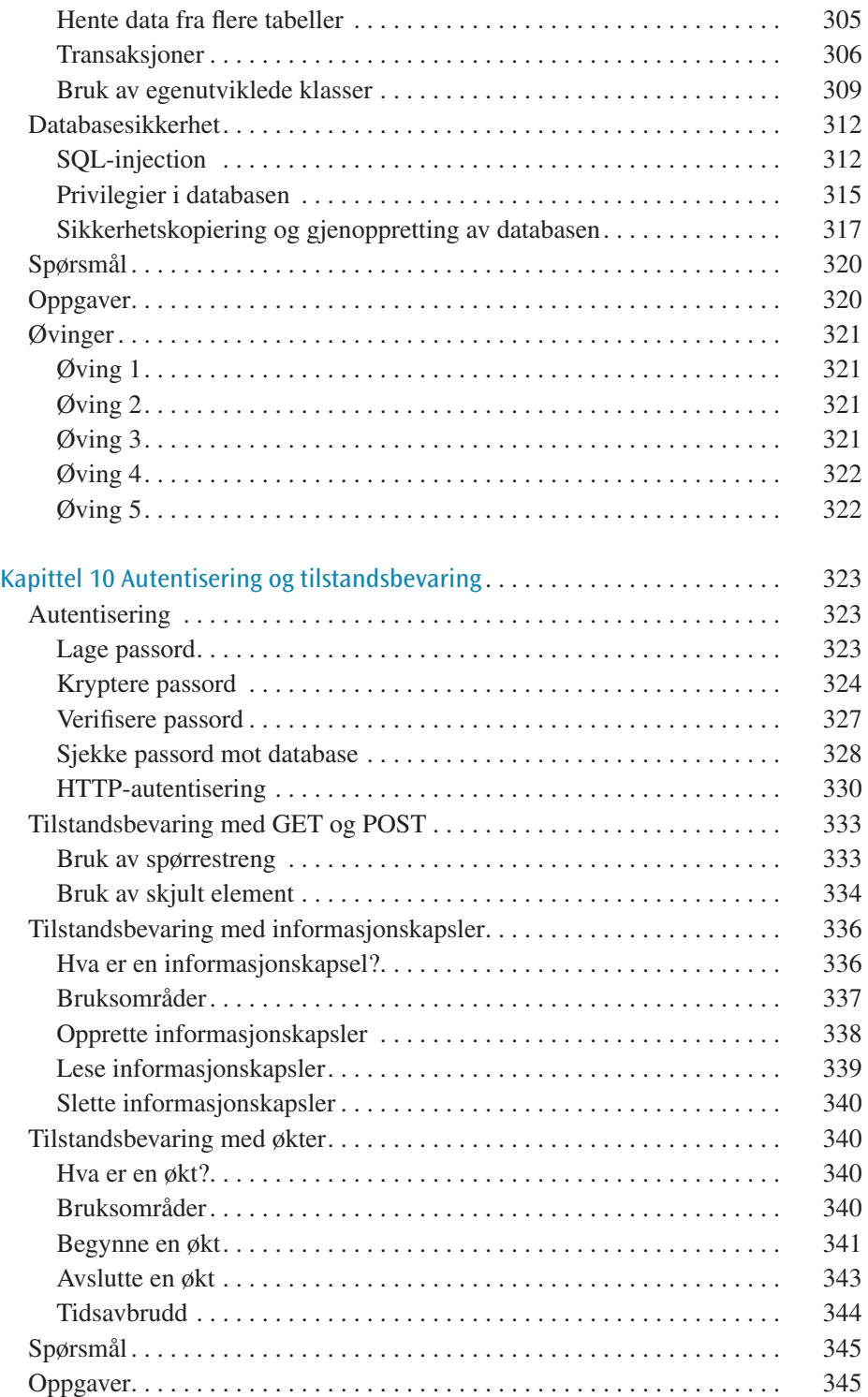

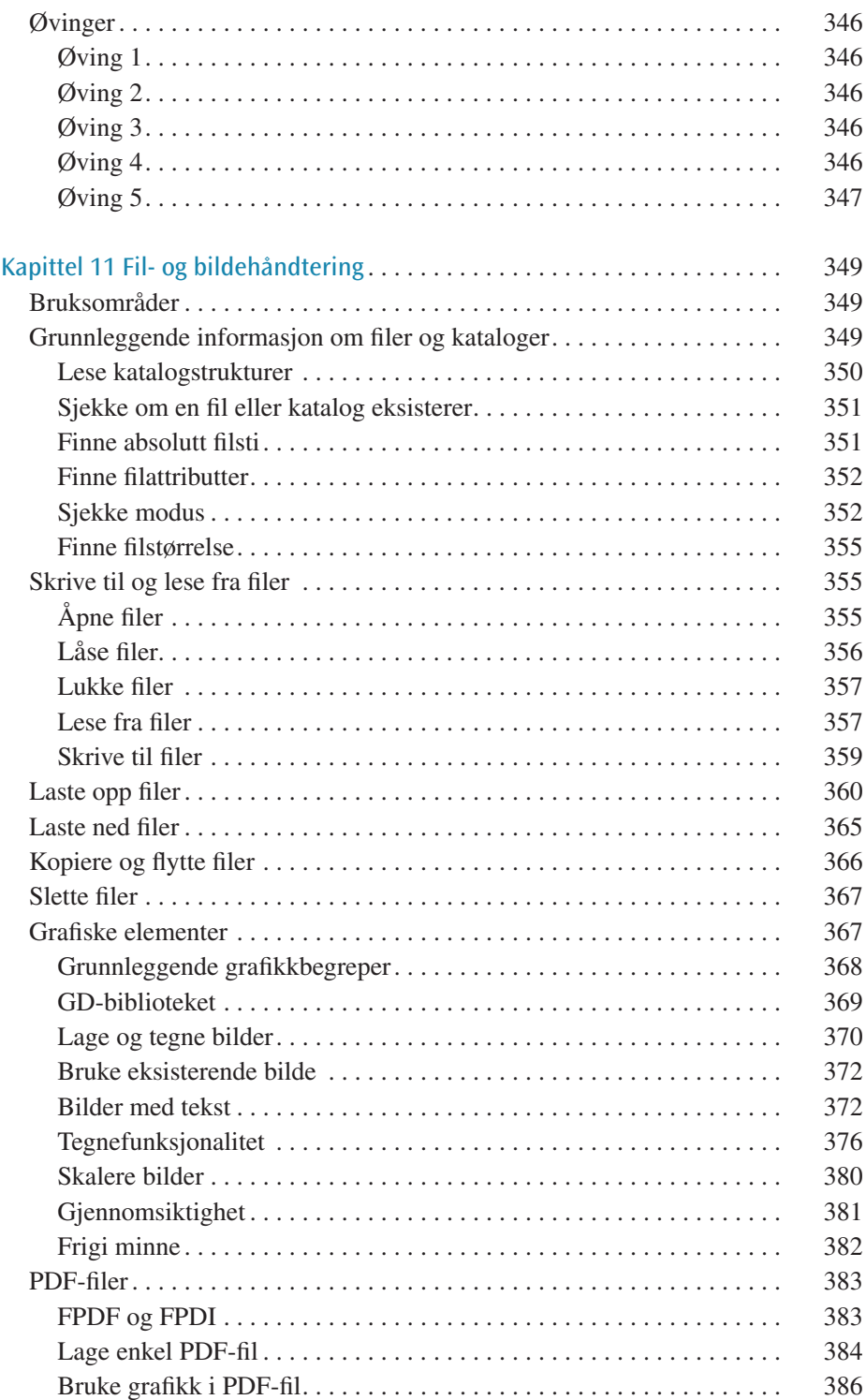

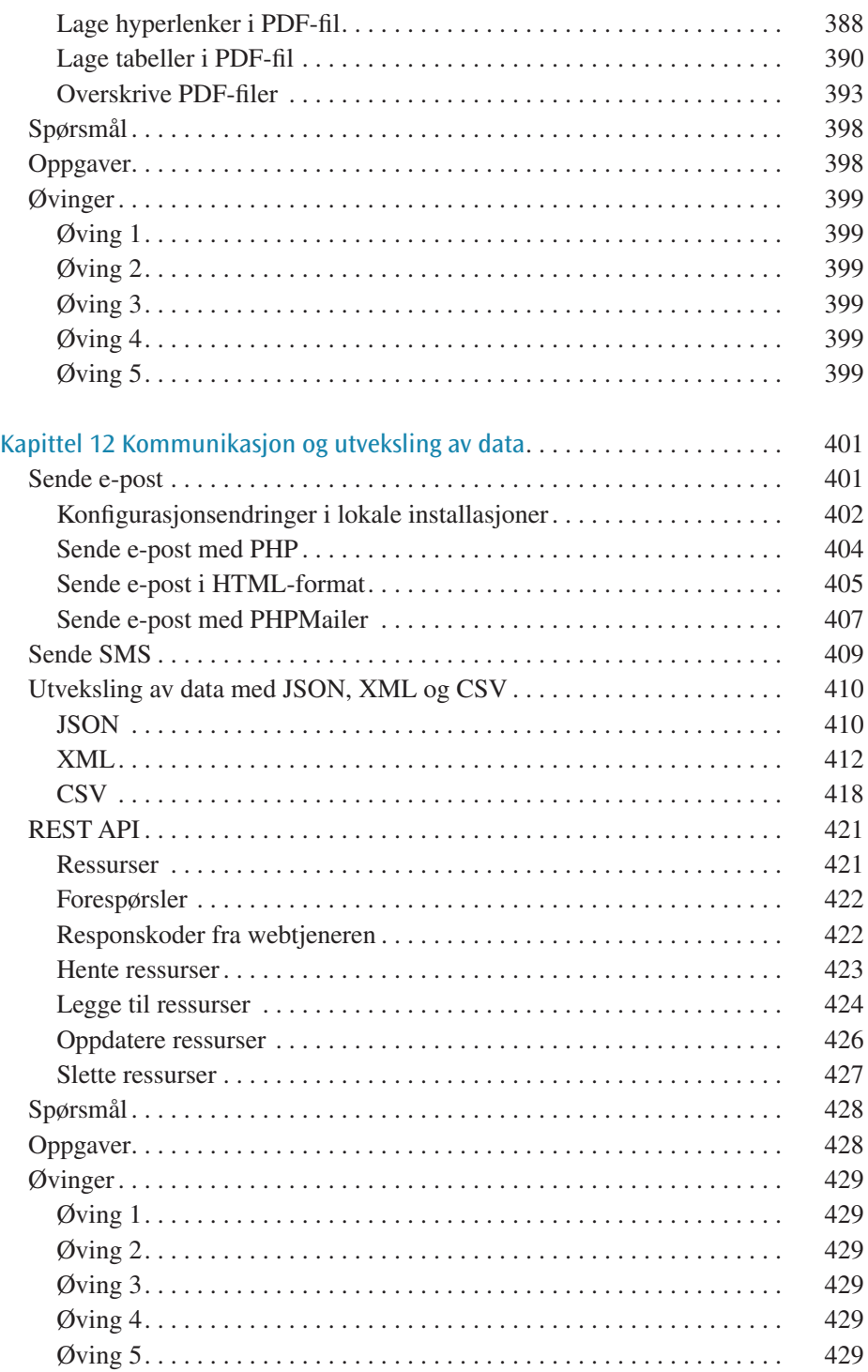

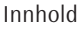

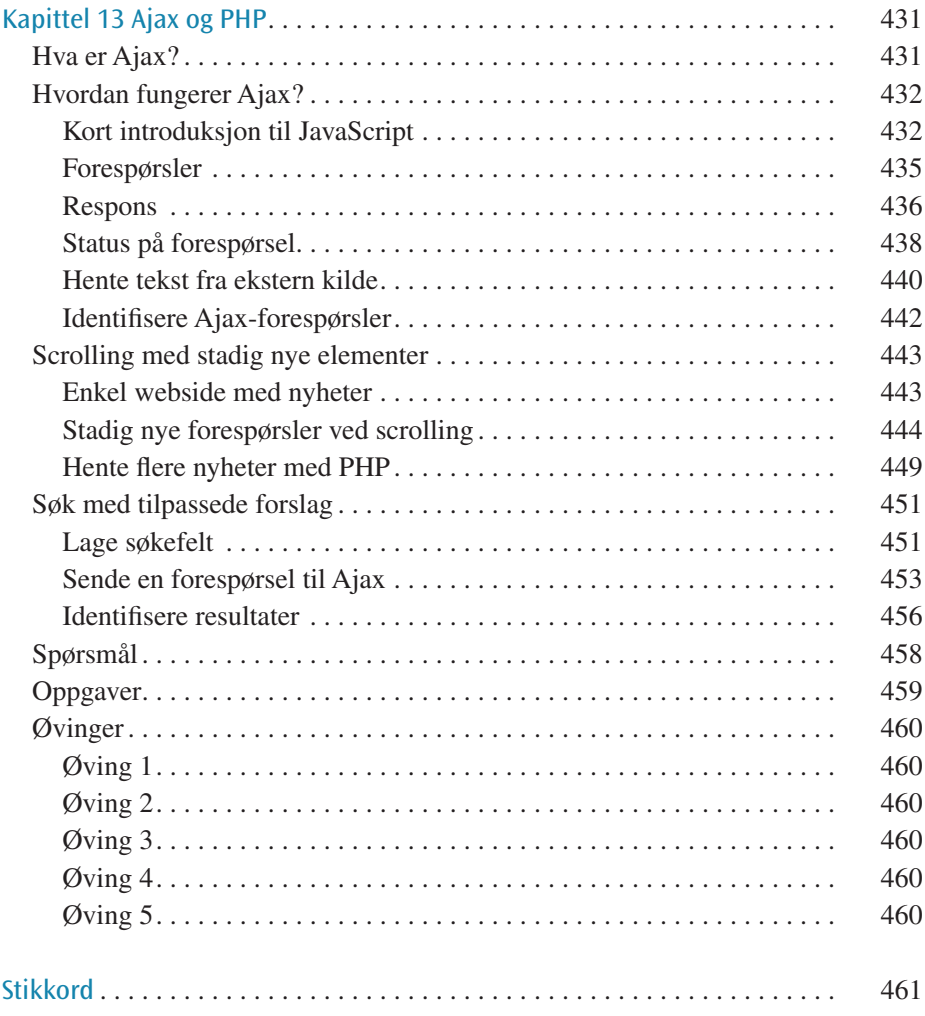